# Effects of metformin on the lipid profilein polycystic ovarian syndrome patients

**Qais Ahmed Ibraheem',** Manal Taha Al-Obaidy<sup>2</sup>, Tariq N.Musa<sup>1</sup> i Basic Science, AgricultureCollege, Baghdad University. aInstitute of Embryo Research and Infertility Treatment, Al-Nahrain University.

## **Abstract:**

### lackground

Polycystic ovary syndrome (PCOS) is the most common and prevalent endocrinopathy in women, and the most common cause of anovulatory infertility. An altered lipid profile is common in polycystic ovary syndrome (PCOS) and is usually characterized by increased total cholesterol, triglycerides, low-density lipoproteins and very low density lipoprotein levels with low high-density lipoprotein. PCOS is associated with a higher frequency of cardiovascular disease because of dyslipidemia. Which are potent markers for cardiovascular risk factors. Metformin, is a widely used antihyperglycemic agent. It decreases insulin resistance and reduces hyperglycemia through a reduction of the hepatic glucose production.

Determine the beneficial effect of metformin in PCOS patients in reducing lipid profile and subsequently reduction in cardiovascular disease.

Measurements and analysis levels of total cholesterol, triglycerides, low-density lipoproteins, very low density lipoprotein and high-density lipoprotein were samples collected at the Institute of embryo research and infertility treatment, Al-Nahrain University. PCOS patients were recruited at the consultant clinic Patients: forty three women with PCOS were studied. Anthropometric data, lipid profile, were evaluated, before oral metformin (500mg/twice daily) treatment and after three months of use.

Patients with PCOS after oral metformin treatment, revealed a significant lowering serum concentrations of total cholesterol, triglyceride, low-density lipoproteins and very low density lipoprotein and elevated highdensity lipoprotein compared to before treatment.

dyslipidemia is common finding in PCOS women, in this study we found that the use of oral metformin tablets 500mg/twice daily for three months will correct lipid profile level (cholesterol, triglyceride, LDL, VLDL and HDL) which is considered as cardiovascular risk factors and this lead to reduce risk of cardiovascular diseases.

Keyword: - Polycystic ovarian syndrome, lipid profile and metformin

## **Introduction**

Polycystic ovary syndrome (PCOS) is the most common and prevalent endocrinopathy in women (1) and the most common cause of anovulatory infertility, affecting 5-10% of the population (2,3) and represent 40% of infertility causes also it is responsible for 30% of miscarriage (4). PCOS is a heterogeneous condition (clinically and biochemically), affected women presenting in clinical practice seeking treatment for reproductive disorders such as menstrual cycle disturbances (oligomenorrhoea, amenorrhoea),

infertility, hirsutism or acne (5). The menstrual irregularity of PCOS patients typically begins at menarche and although amenorrhea may occur (6). The endocrine profile of women with PCOS is characterized by high plasma concentrations of ovarian and adrenal androgens, gonadotropin abnormalities, a relative increase in estrogen levels (especially estrone) derived from conversion of androgens, reduced levels of sex hormone binding globulin (SHBG), and often high levels of prolactin (PRL) and insulin (7). In addition, women with PCOS are thought to be at increased risk for endometrial cancer (through chronic anovulation with consequent estrogen exposure unopposed by progesterone of the endometrium) (5), breast and ovarian cancer (8). However, it has recently become clear that PCOS is also linked to a number of metabolic disturbances, including type 2 (non-insulindependent) diabetes mellitus (T2DM), possibly cardiovascular disease (CVD) and dyslipidemia (9, 10). Obesity is a common feature of women with PCOS, and it represents an important risk factor for both CVD and diabetes (11). The primary etiology of PCOS is unknown (12). However, insulin resistance with compensatory hyperinsulinaemia is a prominent feature of the syndrome: Hyperinsulinaemia stimulates both ovarian and adrenal androgen secretion directly and suppresses sex hormone-binding globulin synthesis from the liver, resulting in an increase in free, biologically active androgens. This excess in local ovarian androgen production augmented by hyperinsulinaemia causes premature follicular atresia and anovulation along with the other clinical manifestations of hyperandrogenism such as hirsutismandacne (13).

Metformin, is a widely used antihyperglycemic agent (14). It decreases insulin resistance and reduces hyperglycemia through a reduction of the hepatic glucose production, it is an insulin-sensitizing agent represents a safer treatment alternative (15) and has been used successfully as the first-line drug to induce ovulation in women with PCOS (16). It may be added to clomiphene citrate in women with clomiphene resistance who are older and who have visceral obesity, combination with clomiphene citrate may increase ovulation rates and pregnancy rates (17) and its use before or during assisted reproductive technique (ART) cycles improved live birth or clinical pregnancy rates (18). Metformin reduce long-term consequences of insulin resistance in PCOS women, such as T2DM and CVD (19).

Dyslipidemia and PCOS have reported on cholesterol levels and triglycerides. The lipid profile that is found in women with PCOS consists of elevated triglycerides levels, together with low levels of high-density lipoprotein (HDL) (20). These changes are consistent with the lipid profile that is typically found in association with insulin resistance. Increased secretion of very low-density lipoprotein (VLDL) particles by the liver results in elevated plasma triglycerides concentrations. Subsequently, triglycerides are exchanged for cholesteryl ester by the activity of cholesteryl ester transfer protein. This process results in triglycerides -enriched HDL particles that are catabolized more rapidly, and cholesteryl ester-enriched VLDL particles that are converted into small dense lowdensity lipoprotein (LDL) particles (21). As a consequence, insulin resistance contributes to decreased plasma levels  $of HDL(22)$ .

## **Patients and Methods PCOS** - patients

Forty three PCOS patients (diagnoses made on base of clinical, hormonal and ultrasound examination) were obtained from the consultant clinic of embryo research and infertility treatment institute; of age group 18-38 years (25.9)  $\pm$  5.9) were involved in the study. The history were taken from the patients, they have no other medical illness other than infertility due to PCOS. Twelve hour fasting blood samples were obtained at the beginning before starting treatment and then metformin tablets 500mg /twice daily for three months were given and then other twelve hour fasting blood samples were taken.

### **Blood sampling**

Blood samples (3ml) were withdrawn from patients after overnight fasting before test. Samples then transferred to plastic centrifuge tubes. Blood samples were left to clot for one hour, and then centrifuged at 1000xg for 10 min.( Centrifuge modelA116 universal).

### Lipid profile test

Using spectrophotometer (Cecil Ce 1011 Cambridge England), serum cholesterol, triglyceride, LDL, VLDL and HDL levels were determined for patients according to the manufacture recommended procedure, by using Biotic Kit (England). Statistical analysis: The results measured statistically by using student t-test

## **Results**

Serum Lipid profile levels were measured for polycystic ovarian syndrome patients before and after treatment with metformin tablet 500mg/twice daily. As shown in figure (1), the mean serum Cholesterol in PCOS patients after treatment was found to be equal to  $(182 \pm 25.56)$  mg/dl which was highly significant lower (p<0.01) than before treatment (233.05  $\pm$  62.35) mg/dl. In figure (2), the mean serum level of Triglyceride in PCOS patients after treatment was found to be equal to (111.7  $\pm$  26.43) mg/dl which was highly significant lower (p<0.01) than before treatment(142±29.4)mg/dl

. In figure (3), the mean serum level of LDL in PCOS patients after treatment was found to be equal to (112  $\pm$ 30.12) mg/dl which was highly significant lower ( $p<0.01$ )than before treatment (157  $\pm$  24) mg/dl. In figure (4), the mean serum level of VLDL in PCOS patients after treatment(22.07±5.13) mg/dl was highly significant lower ( $p<0.01$ )than before treatment (29.625  $\pm$  6.31) mg/dl. In figure (5), the mean serum level of HDL in PCOS patients after treatment was (44.77 ± 4.34) mg/dl was significantly higher (p<0.05) than before treatment (42.89±3.78) mg/dl.

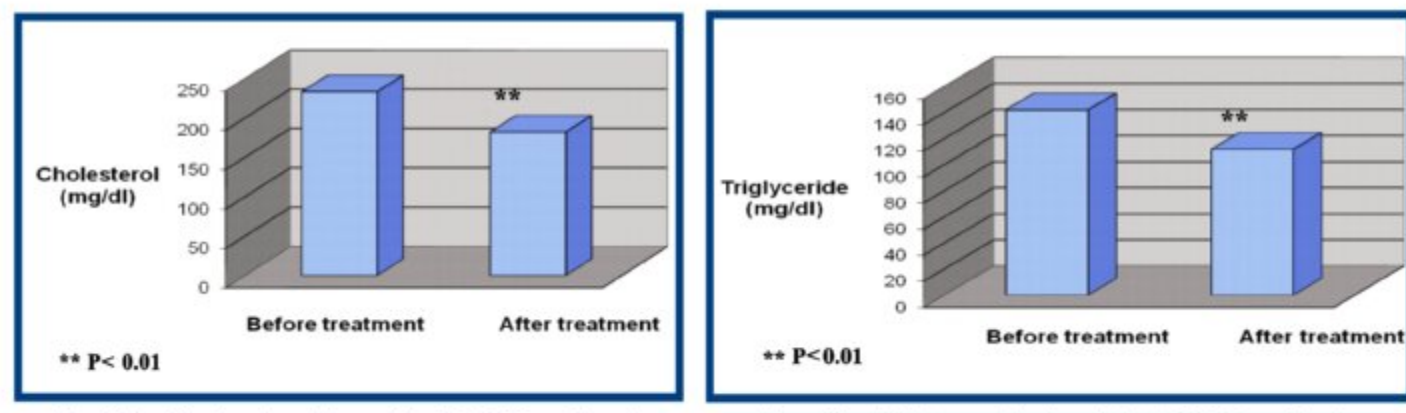

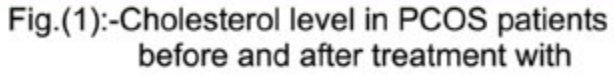

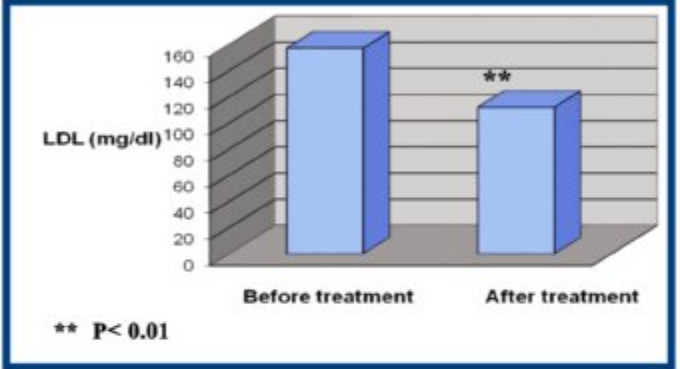

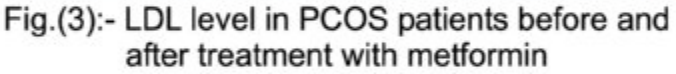

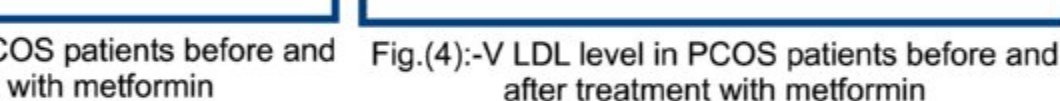

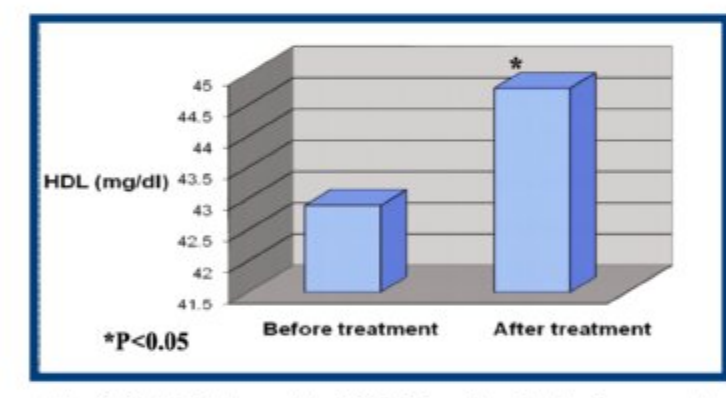

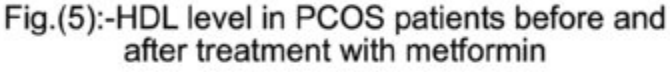

## **Discussion**

Metformin now commonly used in the treatment of PCOS (18), it was of particular interest to examine its effects on the lipid profile in women with PCOS.

The present results demonstrate that metformin treatment improves the lipid profile in women with PCOS where there is significant decrease in serum level of cholesterol, triglyceride, low density lipoprotein and very low density lipoprotein in patient with PCOS after treatment with

metformin if compared with the result before treatment, while high density lipoprotein increase significantly after treatment. The concentration of serum free fatty acid (FFA) primarily depends on the lipolysis of adipose triacylglycerols that releases FFA and glycerol from adipocytes. Catecholamines are the most important hormones that govern lipolysis through elevating cellular cyclic adenine mono phosphate (cAMP) production and

Fig.(2):-Triglyceride level in PCOS patients

before and after treatment with metformin

**Before treatment** 

**After treatment** 

30

 $\overline{25}$ 

 $_{20}$ 

15

 $10<sup>1</sup>$ 

5

 $\ddot{\Omega}$ 

**VLDL** 

 $(mg/dl)$ 

\*\*  $P < 0.01$ 

activating cAMP-dependent protein kinase (23.24), so the catecholamines leads to more FFA efflux to the portal venous system and directly provides a substrate for hepatic lipoprotein metabolism or production. The reduction of the catecholamine-induced lipolytic rate by metformin may prevent the ectopic lipid accumulation (25). The defective ability of insulin to inhibit lipolysis in adipose tissue also leads to an increased FFA release (26). Studies suggest that promotion of insulin sensitivity by metformin is associated with an overall reduction in plasma FFA levels (27). Insulin resistance cause increasing hepatic gluconeogenesis and inhibiting glucose uptake and oxidation in skeletal muscle (28), glucose in the liver converted to free fatty acids and cholesterol (29). Metformin could reduce hepatic glucose production and fatty acid levels through genetic mechanism. Indeed, it decreases expression of genes for regulatory proteins of fatty acid oxidation and gluconeogenesis (30). Metformin has been suggested to reduce lipid uptake or synthesis in the intestine and in the hepatocytes (31). It enhances insulin sensitivity in both the liver, where it inhibits hepatic glucose production, and the peripheral tissue, where it increases glucose uptake and utilization into muscle tissue (32), the reduced FFA level is associated with increased glucose disposal. Therefore, the FFA-lowering effect could be essential to mediate the enhanced insulin action of metformin (25).

Lovejoy et al. observed that administration of exogenous androgen to women led to increased visceral fat accumulation and decreased serum HDL (33). Thus, androgens may affect lipid metabolism and fat deposition .PCOS characterized by high androgen level, hyperandrogenism has been associated with increased hepatic lipase (HL) activity. This enzyme, which has a role in the catabolism of HDL particles (34), Metformin may reduce androgen levels by reducing pituitary gonadotrophin secretion, ovarian and adrenal androgen secretion, and by increasing the plasma levels of SHBG (35,36,37). High baseline SHBG level has been identified as one of the predictors of a greater elevated of HDL level (38). Furthermore, there are reports directly linking low SHBG levels to a high risk of cardiovascular disease (39,40). This explains increase of HDL and reduced fat after metformin treatment.

The present study confirms the presence of a more atherogenic lipid profile in women with PCOS (41) including increase level of lipoprotein and decreased HDL. These are considered to be risk factors for CVD (35, 42). metformin, by way of its beneficial effects on lipids, could be

## **References**

- 1. Homburg R. Polycystic ovary syndrome-from gynaecological curiosity to multisystem endocrinopathy. Hum Reprod. 1996; 11:29-39.
- 2. Scarpitta AM and Sinagra D. Polycystic ovary syndrome: an

endocrine and metabolic disease. Gynecol Endocrinol. 2000: 14:392-395.

- 3. Leo V D. Marca AI and Petraglia F. Insulin-Lowering Agents in the Management of Polycystic Ovary Syndrome. Endocrine Society. 2003; 5: 633-667.
- 4. Wang JX, Davies MJ and Norman RJ. Polycystic ovarian syndrome and the risk of spontaneous abortion following assisted reproductive technology treatment. Hum Reprod. 2001; 16:2606-2609.
- 5. Balen A and Michelmore K. What is polycystic ovary syndrome Are national views important Hum Reprod. 2002; 17: 2219-2227
- 6. Elting MW, Korsen TJM, Rekers-Mombarg LTM and Schoemaker J. Women with polycystic ovary syndrome gain regular menstrual cycles when ageing. Hum Reprod. 2000; 15:  $24 - 28$
- 7. Kalro BN, Loucks TL, Berga SL, Neuromodulation in polycystic ovary syndrome. Obstet Gynecol Clin North Am. 2001: 28:35-62.
- 8. Wild RA. Long-term health consequences of PCOS. Hum Reprod Update. 2002; 8: 231-241.
- 9. Ovalle F and Azziz R. Insulin resistance, polycystic ovary syndrome, and type 2 diabetes mellitus. Fertil Steril. 2002; 77: 1095-1105.
- 10. Christian RC, Dumesic DA, Behrenbeck T, Oberg AL, Sheedy Il PF and Fitzpatrick LA. Prevalence and predictors of coronary artery disease calcification in women with polycystic ovary syndrome. J Clin Endocrinol Metab. 2003; 88: 2562-2568.
- 11. Wild RA. Polycystic ovary syndrome: a risk for coronary artery disease Am. J. Obstet. Gynecol. 2002; 186: 35-43.
- 12. Balen A. The pathophysiology of polycystic ovary syndrome: trying to understand PCOS and its endocrinology. Best Pract Res Clin Obstet Gynaecol.2004; 18:685-706.
- 13. Utiger RD. Insulin and the polycystic ovary syndrome. New Engl J Med. 1996; 335: 657-658.
- 14. Bailey CJ and Tumer RC. Metformin.. N Engl J Med. 1996; 334:574-579.
- 15. Vrbikova Jand Cibula D. Combined oral contraceptives in the treatment of polycystic ovary syndrome. Hum Reprod Update. 2005: 11:277-291.
- 16. Tariq N, Ayub R, Alam AY, Rahim F and Raees SR. Clinical diagnosis of polycystic ovarian syndrome and response to metformin therapy. J Coll Physicians Surg Pak. 2007; 8: 469-72.
- 17. Vause TD, Cheung AP, Sierra S, Claman P, Graham J, Guillemin JA, Lapensée L, Steward S and Wong BC. Ovulation induction in polycystic ovary syndrome. J Obstet Gynaecol Can. 2010; 5:495-502.
- 18. Tso LO, Costello MF, Albuquerque LE, Andriolo RB and Freitas V. Metformin treatment before and during IVF or ICSI in women with polycystic ovary syndrome. Cochrane Database Syst Rev. 2009; 15: (2) 96-105.
- 19. Homburg R. Should patients with polycystic ovary syndrome be treated with metformin. Hum Reprod. 2002; 17:853-865.
- 20.Lo JC, Feigenbaum SL, Yang J, Pressman AR and Selby JV. Epidemiology and adverse cardiovascular risk profile of diagnosed polycystic ovary syndrome. J Clin Endocrinol Metab. 2006; 91: 1357-1363.
- 21. Barter PJ, Brewer HB, Chapman MJ, Hennekens CH, Rader DJ and Tall AR. Cholesteryl ester transfer protein: a novel target for raising HDL and inhibiting atherosclerosis. Arterioscler Thromb Vasc Biol. 2003; 23: 160-167.
- 22. Brunzell JD and Ayyobi AF. Dyslipidemia in the metabolic

syndrome and type 2 diabetes mellitus. Am J Med. 2003; 115: 24S-28S

- 23. Londos C. Brasaemle DL. Schultz CJ. Adler-Wailes DC. Levin DM, Kimmel AR and Rondinone CM. On the control of lipolysis in adipocytes. Annals of the New York Academy of Sciences. 1999: 892: 155-168.
- 24. Sztalnyd C, Xu G, Dorward H, Tansey JT, Contreras JA, Kimmel AR and Londos C. Perilipin A is essential for the translocation of hormone-sensitive lipase during lipolytic activation. J Cell Biol. 2003; 161: 1093-1103.
- 25. Tingting Zh, Jinhan He, Chong Xu, Luxia Zu, Hongfeng Ji, Shenshen Pu, Xiaohui Gu and Guoheng Xu. Mechanisms of metformin inhibiting lipolytic response to isoproterenol in primary rat adipocytes, Journal of Molecular Endocrinology. 2009;42:57-66
- 26. Virtanen K A, H?llsten K, Parkkola R, Janatuinen T, L?nnqvist F, Viljanen T, R?nnemaa T, Knuuti J, Huupponen R. L?nnroth P and Nuutila P. Differential Effects of Rosiglitazone and Metformin on Adipose Tissue Distribution and Glucose Uptake in Type 2 Diabetic Subjects. Diabetes. 2003; 52: (2) 283-290
- 27. Hundal RS. Krssak M. Dufour S, Laurent D, Lebon V, Chandramouli V, Inzucchi SE, Schumann WC, Petersen KF and Landau BR. Mechanism by which metformin reduces glucose production in type 2 diabetes. Diabetes. 2000; 49: 2063-2069
- 28. Matthaei S, Stumvoli M, Kellerer M and Haring HU. Pathophysiology and pharmacological treatment of insulin resistance. Endocr Rev. 2000; 21: 585-618
- 29. Murray RK, Granner DK, Mayes PA and Rodwell VW. Overview of Metabolism in: Mayes P A, and Bender D A. Editors. Harper's Illustrated Biochemistry. 26th(ed). Lange Medical Books/McGraw-Hill. New York, London, Mexico City. 2003; Pp125.
- 30. Fulgencio JP, Kohl C, Girard J and Pegorier JP. Effect of metformin on fatty acid and glucose metabolism in freshly isolated hepatocytes and on specific gene expression in cultured hepatocytes. Biochem Pharmacol. 2001; 62: 439-446
- 31. Carlsen SM. Rossvoll O. Bierve KS and Folling I. Metformin improves blood lipid pattern in nondiabetic patients with coronary heart disease. Journal of Internal Medicine. 1996; 239:227-233.
- 32. Dunn CJ and Peters DH. Metformin: a review of its pharmacological properties and therapeutic uses in noninsulindependent diabetes. Drugs. 1995; 49: 721-749.
- 33. Lovejoy JC, Bray GA and Bourgeois MO. Exogenous androgens influence body composition and regional body fat distribution in obese postmenopausal women-a clinical research center study. J Clin Endocrinol Metab. 1996; 81: 2198-2203.
- 34. Elbers JM, Giltay EJ, Teerlink T, Scheffer PG, Asscheman H, Seidell JC and Gooren LJ. Effects of sex steroids on components of the insulin resistance syndrome in transsexual subjects. Clin Endocrinol (Oxf). 2003; 58: 562-571
- 35. De LV, La MA and Petraglia F. Insulin-lowering agents in the management of polycystic ovary syndrome. Endocr Rev. 2003; 24: 633-667.
- 36. Azziz R, Ehrman D, Legro RS, Fereshetian AG, O'Keefe M and Ghazzi MN. Troglitazone decreases adrenal androgen levels in woman with polycystic ovary syndrome. Fertil Steril. 2003:79:932-937.
- 37. Baillargeon JP, Jakubowicz DJ, luomo MJ, Jakubowicz S

and Nestler JE. Effects of metformin and rosiglitazone, alone and in combination, in nonobese women with polycystic syndrome and normal indices of insulin sensitivity. Fertil Steril. 2004; 82: 893-902. 38. Chen M, Yang W, Yang J, Hsiao C, Yang Y and Ho H. Low sex hormone-binding globulin is associated with low high-density lipoprotein cholesterol and metabolic syndrome in women with PCOS. Hum Reprod. 2006; 21: (9) 2266-2271

- 39. Korytkowski MT, Krug El, Daly MA, Deriso L, Wilson JW, Winters SJ. Does androgen excess contribute to the cardiovascular risk profile in postmenopausal women with type 2diabetes Metabolism. 2005; 54: 1626-1631.
- 40. Bataille V, Perret B, Evans A, Amouyel P, Arveiler D, Ducimetiere P, Bard JM, Ferrieres J. Sex hormone-binding globulin is a major determinant of the lipid profile: the PRIME study.Atherosclerosis.2005;179:369-373.
- 41. Valkenburg O, Steegers-Theunissen R.P. Smedts H, Dallinga-Thie GM, Fauser BC, Westerveld E H and Laven JS. A more atherogenic serum lipoprotein profile is present in women with polycystic ovary syndrome: A case-control study. J Clin Endocrinol Metab. 2008; 93: (2) 470-476
- 42. Legro RS. Polycystic ovary syndrome and cardiovascular disease: a premature association. Endocr Rev. 2003; 24: 302-312
- 43. Rautio K, Tapanainen JS, Ruokonen A and Morin-Papunen LC. Effects of metformin and ethinyl estradiol-cyproterone acetate on lipid levels in obese and nonobese women with polycystic ovary syndrome. Eur J Endocrinol. 2005; 152: (2) 269-275.